高考、登堂福岡

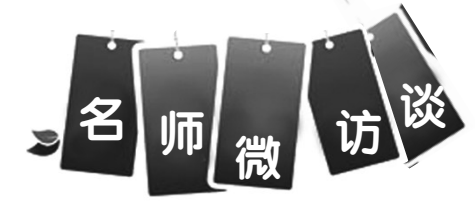

郭州日乘

2013年6月6日 星期四

# 临阵磨枪 心态很重要 考试要知取舍

#### 本报讯(记者刘伟平李瑞蕊文 李焱图)昨日上午,郑州日报官方微 博联合新浪微博推出的微访谈,主题 为河南高考咨询,在线的网友围绕考 前心态调整、复习攻略及考场发挥等 多个方面进行提问,在线的省实验中 学老师黄颖和郑州外国语学校老师 梁玉霞对网友的提问有针对性地进 行了回答。两位老师表示,距离高考 只剩一天,广大考生要平和心态,要 给自己积极的心理暗示;考前切忌钻 书海题海,考场上按平时水平正常发 挥即可。

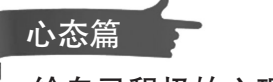

# 给自己积极的心理暗示

问:@愿天遂人愿:最后这段时 间应该怎么度过?考前两小时应 该怎么调整状态,如何避免不必要 的失误?

答:@郑州外国语学校梁老 师:保持心情愉快,一切跟平时一 样就行了。放松自己,什么都不要 想,拿到卷子就会一切正常了。细 心作答就行了。

问:@小小胖er:老师我学习学 不进去了咋办?

答:@河南省实验中学黄老 师:现在感觉学不进很正常,但这 并不会影响考试发挥。请你换换 脑筋,放松放松,试试看。

问:@万俟落落:平时成绩还 好,一大考就差很远,现在都恐惧 了,也不知道是没发挥好还是真的 差。怎么克服? 谢谢老师

答:@河南省实验中学黄老 师:畏惧大考是因为对大考寄予的 希望很大,给自己定的目标高,从 而导致与预期相差甚远的感受,面 对高考,要相信自己,不给自己定 分数。定目标,正常发挥就好了。

问:@张政廷cc:这种时候怎样 才能让自己放松心态?

答:@郑州外国语学校梁老 师:多给自己积极的心理暗示,多 想让自己开心的事情或者是充满 信心的事情。回顾某次的成功经 历。或者听音乐,散步都行,让自 己放松就好。

问:@博gnosis:考前应该拿什么样的题 来找题感?高考题?已经做过了,再做吗? 答:@郑州外国语学校梁老师:规范

 $\mathbf{H}$ 

的题,真题最好,做过了可以看看,尤其是 做错的。 问:@雷筱静静:老师,高考前这段时

间再认真总结知识有用吗? 还是应该去玩 去放松?

答:@省实验中学黄老师:温故复习以前 的知识,能起到较好的作用,有利于考生拥有 良好的心理暗示,但不建议投进题海、书海, 学习之余还是要安排时间放松下,避免过于 焦虑。考前非常放松和非常紧张都是不可取 的,要张弛有度,所谓的大玩,指的是心态上 的自信与放松,在知识学习上,还是建议适当

### 复习篇 适当做题,避免深究难题

地看一些书或题,不让自己变得手生口生。 问:@人不花痴枉少年:最后这段时间 英语还有哪里需要最后复习一下的呢?

答:@郑州外国语学校梁老师:做几篇 改错,读背一下范文。

问:@DONG豆豆的美好看过来:最 后这点时间该怎么复习文综啊?

**答:**@河南省实验中学黄老师 :文综 知识较多,逐页看书来不及,建议以知识树 或知识结构图的方式对文综知识进行一个 整体回顾。发现在哪个环节比较生僻,就 看哪个环节的书本。配合平时课堂笔记、 错题本,进行知识的巩固复习。

问: @冯阿使先森: 最后一天是跟学 校一样的作息还是稍微放松一点? 是要做 题还是干别的?完全不知道该怎么办,昨 天晚上竟然还失眠了,到一两点才睡着。

答:@外国语学校梁老师:考前几 天,学校都会进行调整,松弛结合,适当地 做些题,看看书,避免手生。但也不要深 究难题,温故而知新。是在家还是在学 校,看自己到哪个环境最放松。一般来 说,来到学校与老师同学进行交流有助于 缓解压力,高考期间,失眠不会影响考生 发挥,尽管放心!

问:@朴段段:考前文综政治还需要 再背一次书吗?

答:@河南省实验中学黄老师:建议自 己对知识框架进行一次梳理,不必一页一 页翻书,遇见非常生僻的,看看就可以了。

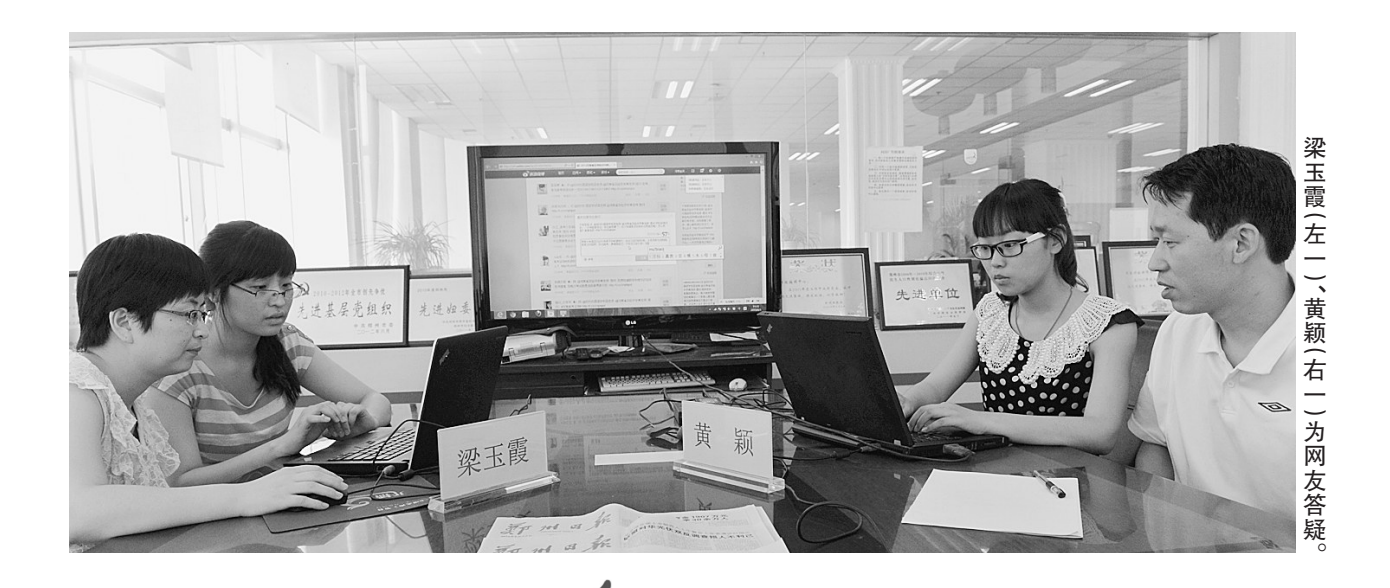

#### 问: @Maily\_luckkkky: 语文文言文读 不懂怎么办?

答:@河南省实验中学黄老师:高考文 言文完全读懂难度太大,从读懂处入手,并 结合第三个选择题的理解来解答其他问题。 问: @感谢师恩 abc:老师语文诗词鉴

赏有啥得分技巧没? 谢谢老师 答:@河南省实验中学黄老师:对应

提问,相应答题,注意诗歌鉴赏答题规范。 问:@唱福君的太阳菊:作文怎样审

题才能保证不偏不跑? 答:@河南省实验中学黄老师:作文

审题是作文最关键的一步,推荐三种审题

方法,一、抓材料关键词句;二、用因果分析 法来探究材料关系;三、用提炼中心法发掘 材料主旨。从自己思考成熟的立意角度进 行写作,不在立意上求创新,要在作文语 言、论据引用上有特色。

对应提问,相应答题

-6月16日检修对外停电公告

考场篇

问: 粑粑小爷: 文综做不完怎么办?会 不会影响下午的英语考试?

答:@河南省实验中学黄老师:上一 场考完不管结果怎样,都要学会忘记。调

整好状态,把握好下一场才是取胜之道。 问:@吴筱寒:老师,听力和报专业有 没有关系?

答:@郑州外国语学校梁老师:是的,

语言类应该会看一下你的听力成绩。 问: @Oliviaa: 老师, 入考场的时候会

进行哪些检查啊,电子手表让带吗? 答:@河南省实验中学黄老师:考生进 场将严格按照《考生规则》上的要求,电子 表、饮用水等是不让进场的。今年高考进 场增加了一项身份验证系统,学生们都已 模拟演练过,不必紧张。

问:@人不花痴枉少年:英语最后的作 文留出多少分钟合适?

答:@郑州外国语学校梁老师:建议 三十分钟左右,当然也可以根据自身情况 而定。

# 今日全省举行高考 考生身份验证演练

责编史

本报讯(记者王红)高考进入倒计时。省招办 昨日发出通知,为确保考生考试期间顺利通过身份 验证,今日,我省将在全省各考点举行普通高考考生 身份验证系统考点实地演练。

据介绍,2013年我省普通高考将全面实行考生 入场身份验证。为帮助考生熟悉身份验证过程,掌 握具体操作,确保考试期间考生入场验证的顺利进 行,我省将于6月6日下午利用考生考前熟悉考场的 机会,在各考点举行普通高考考生身份验证操作实 地演练

省招办提醒广大考生:今年我省在全省范围内 首次实行考生入场身份验证,目的是防范替考等考 试舞弊行为,为广大考生创造公平、公正的考试环 境,请考生平静对待,积极参与此次身份验证系统考 点实地演练,携带本人二代身份证和准考证熟悉考 场,参加实地演练,为顺利入场验证做准备。即使是 入场验证没有通过也不要紧张,只要确实是考生本 人参加考试,工作人员将通过综合验证确定考生身 份,不会影响考试成绩和录取,但也不会放过任何一 个替考者。

如果考生身上有金属皮带扣、金属内衣扣等 会不会影响进场考试?省招办新闻发言人陈大琪 说:"考生人场金属探测器检查,主要目的是防止 考生携带手机、手表、通信计时工具等违禁物品入 场。这类特殊情况考生不用担心,原则上是不会 影响的,必要时考生可向监考老师说明。但是,为 了保证顺利入场,考生请尽量不要携带金属物品 进入考场。"

# 南开大学今年 在豫扩招20%

本报讯(记者王红)"今年南开大学在河南扩 招的幅度最大,在全国各省份排名第一!"昨日, 南开大学河南招生组组长宗茂坤老师给河南考生 带了个好消息,南开大学今年在河南计划招140 人,比去年增加23人,实现了今年在河南扩招 20%的承诺。

宗茂坤介绍,今年南开在河南计划招的140人 中,文科43人,理科90人、艺术7人。谈到在河南 扩招幅度大的原因,他认为除了国家政策对中西 部省份倾斜等原因外,"主要是因为河南生源好, 近年来南开的河南考生考研、出国的比例很高,表 现优异。"

"南开大学今年在河南新增了6个专业,都是中 原经济区建设急需的。"宗茂坤说,其中文科新增了 世界史、城市管理、德语3个专业,每个专业分别在 河南招2人。理科新增加了财政学、物流管理、资源 循环科学与工程3个专业,每个专业也分别招2人。

南开大学在确定调档数量和录取分数线时,承 认各省(市、自治区)招生主管部门根据教育部相关 政策给予的加分,但在安排专业时不考虑加分因 素,只按实际高考分数安排专业。

录取时,南开大学根据总分优先的原则按照考 生的实际高考分数和报考志愿安排专业,各专业志 愿之间没有分数级差。去年,南开大学在我省文科 录取最高分631分,最低分619分,理科录取最高分

13日 0:00~12:00 文13板 I 东环一配线、 东环一配100。(新奥房地产、公园嘈

赵随根、南曹乡人民政府、贴庄东、马 麦苗(研)

河南郑州供电公司2013年6月10日

23:00~15日7:00政10KV分路全停。 (金茄和代拭)

外环一民航联。(郑东河南省军区、郑 左河南省军区消防 立其羊邻小区(3

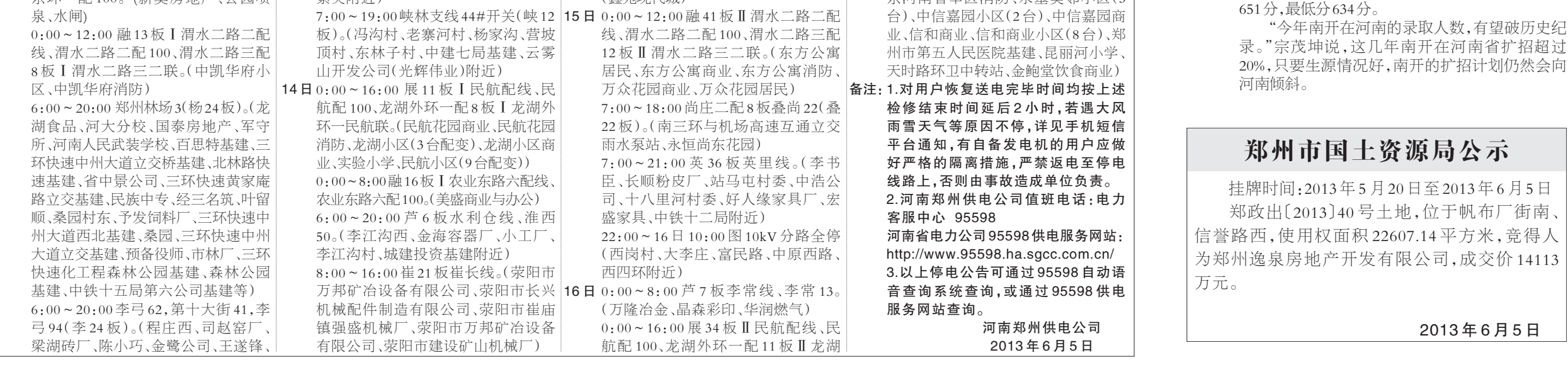

# 郑州市郑中实验学校招生报名即将开始

郑州市郑中实验学校, 原郑州中学初中分校,创办 于2009年9月,2011年纳入 郑州中学教育集团,成为郑州 市人民政府优质教育资源倍 增工程项目学校。学校创办 四年来,传承郑州中学先进的 办学理念和管理模式,重视学 生潜能的开发,关注学生的终 身发展与幸福,关注每一个学生 成长,唤醒学生追求自我成长的 生命意识,提供适合每一个学生 智能特点及个性特长的教育方 式,让每一个走进学校的学生的 才华都得以发现,让每一个学 生的潜能都能得以开发和发 展,实现素质教育与升学教育 的完美结合,教育教学质量突 出,位居郑州市前列。

核心

提示

### 目前,学校已形成鲜明的 办学特色,深受社会赞誉。

用科学打造精致化的教育

郑州市郑中实验学校精致化教学以推 进"问题探究、训练拓展"主导教学模式为基 本抓手,提高课堂教学的实效性,大面积、大 幅度提高教学质量。以高质量的问题引领 学生探究学习,实现课堂问题化、问题练习 化、练习模型化、模型层次化、教学全优化。 在校本教研的问题上,重视教学案例的分 析,加强教学过程的反思,关注教育对象的 研究,尊重每一个学生的个性差异,从而达 到课堂教学的精致化。目前学校已形成了 "学习上自主合作、生活上自我管理、思想上 自我教育"的教育模式。

## 用课程打造有智慧的教育

从学生的成长成材着眼,郑州市郑中实 验学校在课程体系上具体设置为:基础性必 修课,拓展型选修课,研究性自主设计课,国 际文凭课程。基础性必修课以国家课程为

主,兼及地方课程,保证发挥国家课程的主 体效应。拓展型选修课以学校自主开发的 课程为主,拓展学生的知识面,丰富学生的 人文素养、科学素养。研究性自主设计课以 问题和课题为主,在导师的指导下,由学生 分小组专题进行,在深度和广度上下工夫, 在能力提高上做文章。

国际文凭课程以培养具有国际情怀的 人为目标,让学生成为探究者、思考者、交流 者、反思者,成为知识渊博的人、有原则的 人、胸襟开阔的人、富有同情心的人、敢于冒 风险的人和全面发展的人。

### 用文化打造有灵魂的教育

用文化找回教育的真谛,用文化找回教 育的灵魂,建设书香校园,营造师生生活的精 神家园是学校努力追求的目标。郑州市郑中 实验学校努力构建主流价值文化,用文化引 领学校发展,充分尊重每一个个体生命。 在人文精神的培养上,郑州市郑中实验 学校除了课堂教学之外,还通过"国旗下演 讲"、"主题团会"、"主题班会"、"中学生团 校"、"阳光少年评选"、心理健康教育、"励志 教育"等多种形式,形成氛围,注重积淀,让 学生获得更多美的熏陶、艺术的享受,处处 感受到人文的关怀和奋发向上的精神,从而 塑造学生健康的人格。

# 用特色打造有品牌的教育

根据学校的实际,郑州市郑中实验学校 在学校特色的定位上突出国际化教育,进一 步加强六年一贯制超常人才实验班建设。

在突出国际教育和创新人才培养方面, 学校创新教学方式和学习方式,以小组合作 探究为主要学习方式。在必修课的设置上 采用工具学科重心上移,理科适度下移的策 略。加强语文、数学、英语三门工具性学科 的教学,推后物理、化学等有较大理论难度 和对学科体系有严格要求的学科,增加科学 知识的阅读,加强观察、实验和实践的环 节。系统科学安排各年级各学科的设置与 课时,在教学内容处理上"纵向整合"与"横 向拓展"并举,既减轻学习负担,又优化学习 过程。2011年、2012年学生参加河南省世界 奥林匹克数学竞赛、华罗庚杯数学竞赛、希 望杯数学竞赛共有242人获全国一、二等 奖。2013年九年级有2名同学被西安交通 大学本硕连读少年班录取。

得天下英才而育之,郑中实验学校,以 为国育才为己任,欢迎全省各地优秀小学毕 业生报考。

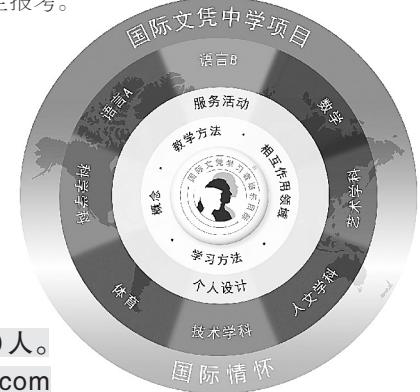

招生咨询电话:0371-67997308/67989895 招生计划:8个班共400人,其中国际文凭课程班100人,超常教育2个班90人。 报名时间:6月14日至6月18日 报名地点:郑州高新区樱花街2号郑州中学东侧郑州市郑中实验学校 学校网址:www.zzms.com